How To Remove Virus From Computer Without Antivirus Software >>>CLICK HERE<<<

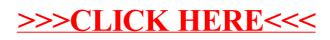